Photoshop - Adobe Download

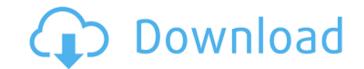

## Photoshop Cc Download Gratis Download For PC

1. \*\*The components of Photoshop include:\*\* 2. \*\*The Adobe Bridge utility.\*\* If you're using Windows, you already have this software. 3. \*\*The File menu, which offers you the commands to browse, create, open, rename, copy, move, and save.\*\* 4. \*\*The menus and buttons.\*\* This menu provides access to the menus and buttons.\*\* This menu provides access to the menus and icons that you use to manipulate image elements. ## SHOPPING IN THE STORE Photoshop does not come with a disc. Adobe does, however, sell a version of Photoshop, you have to apply for a trial version that usually lasts 30 days. You can download the software at `www.adobe.com`. After you've completed the 30-day trial, you have to register for a so-called \_membership\_ account with Adobe if you don't have one already, and then you can purchase a version at a price that is higher than the trial price. You can also buy a prepurchase license if you do not have the capacity to download the software after a trial period expires. You can buy the software on the version of an image, \*\* A \_layer mask\_ is a special type of layer that allows you to change how objects on another layer appear. \* The term \_layer menu\_ refers to the menus that control each object on a layer. \* A \_selection\_ is the area of an image or a rectangular area within it. \* \_Camera RAW\_ (or \_CR2\_) is the raw image format used by the camera; it contains the pixels of the original image data from which you need to make the edits. You can apply Photoshop effects to this raw data. \* The \_luminance\_ or \_gray\_ channel represents light intensity in an image. \* A \_loger menus.\* \* An \_offset\_ is a digital amount that you can alter to change the position of an object within

#### Photoshop Cc Download Gratis Product Key Full X64

This tutorial will show you how to make a tutorial. The print size can be adjusted so you can use it for desktop or for mobile phone. Step 1: Create your image Open Adobe Photoshop and create a new document. Step 2: Fill the empty canvas Create a white square canvas, the size of the final image. Step 3: Color the canvas with a light grey color (RGB: 128 128). Step 4: Use the Magic Wand tool to select the whole circle (or any other object, such as a rectangle). Step 5: Change the color from the selected objects. Colorize the selected object. Note: Make sure you don't use the Photoshop color picker (you can select the same color from the color picker). Fill the color select in whole canvas area. Step 7: Show the hidden layer Use the Object ? Expand. Step 8: Duplicate the first layer Using the Selection tool, cut the canvas and paste a copy in the same position. Then use the Copy tool to make a copy. Step 9: Fill the new layer with another color Joe select the object. Step 10: Create a new layer Create a new layer by clicking on the new top-right New button, or by pressing Ctrl + Alt + Shift +N. Step 11: Find the marquee tool and draw a selection use the Selection tool. Step 12: Create a new layer Create a new layer by clicking on the new top-right New button or by pressing Ctrl + Alt + Shift + N. Step 13: Cut and paste the marquee tool and use the Selection. Use the Cot or base it again in another position. Step 14: Convert the selection to a layer mask Click on the 05a79cecff

### Photoshop Cc Download Gratis PC/Windows

Formlabs has recently announced a new 3D printer, a desktop 3D printer called the Form 1. The device resembles a traditional laser engraver for 3D models and its purpose is to allow users to print physical objects in the same way they do with digital files. In addition to this, the Formlabs Form 1 only takes 2 hours to print a good-sized object, and even less time if you have a professional filament. Also, the Formlabs Form 1 is working with an open-source code called 'RepRap'. This code works like this: Once you know how to operate the printer's electronic components and software, anyone can operate it without spending too much money. This is the main reason why you should keep in mind that the Formlabs Form 1 is not a consumer-level device. Though it's not cheap, the Formlabs Form 1 stand out from other printers? Well, it comes with an Enclosed Design package for its main features, which makes it a unique device. These features include: 120V/240V AC or DC power source The printer comes with software, 3D printer Cartridge, and a spool of filament which is included Support for Digital scan which makes the print to start directly Prints in high resolution of up to 1200 dpi Prints in many printing formats, such as STL, Gcode, and JPG, and PDF as well It comes with a 16.7-inch HD touch screen, WiFi, Bluetooth, and a fingerprint scanner for easy use It comes with a built-in auto loader It can be used with a smartphone for remote printer soft depth sensor ensures that objects aren't stacked on top of each other The Formlabs Form 1 is not alone in the desktop 3D printer market. It doesn't have the specifications that some of the

### What's New In?

Q: Show that if \$A\$ and \$B\$ are closed subsets of a compact Hausdorff space \$X\$, then the set \$A\cap B\$ is closed in \$X\$. Any idea on how to approach this? A: You've made a common mistake in asking a question about set theory. Rather than saying "But \$A\$ and \$B\$ are closed subsets of a compact Hausdorff space...". you should say "Let \$A\$ and \$B\$ are closed subsets of a compact Hausdorff space...". Next, you've used the wrong letters for the things you're trying to prove. Suppose \$A\$ and \$B\$ are closed, and let \$C = A \cap B\$. You're made a common mistake in asking a question about set closed. You could instead try to show that \$C = A \setminus B\$. Of course that's easier, but it's not what you're asked to show. In situ expression of myelin oligodendrocyte glycoprotein-derived peptide 35-55 in a relapsing-remitting multiple sclerosis brain: interaction with glial cells and evidence for the presence of autoantibodies against MOG, using immunohistochemical and immunocytochemical techniques. An intense immunolabeling for MOGp35-55 was observed in the white matter surrounding areas of focal inflammatory demyelination. Immunoreactive oligodendrocytes were scarce, but some of them expressed MOGp35-55 in the perinuclear cytoplasm. The presence of MOGp35-55 in the white matter surrounding areas of focal inflammatory demyelination. Immunoreactive oligodendrocytes and microglial cells. We have identified a novel epitope for

# System Requirements For Photoshop Cc Download Gratis:

To be able to play the game and understand the in-game conversation you will need the following minimum specs: AMD Radeon HD5850 or better Core i5-3570 8GB RAM DirectX 11 1080p video card with advanced shader and texture capabilities The game requires a powerful video card to run the most advanced features at the highest quality settings. You can check the specifications of your video card with this tutorial. The game uses console-like settings for this episode, but this feature may be disabled or removed

Related links:

https://www.merexpression.com/upload/files/2022/07/oRsGnWBVpO2j49np7zWC 01 ff4fcce4fe6ad9acf41ed7c23352c209 file.pdf https://cdn.geeb.xyz/upload/files/2022/07/iZyzzUsbYzcavfTk7xmi\_01\_99b63ce325a5dfcac12b06362579e9bb\_file.pdf http://vizitagr.com/?p=22706 https://www.transpower.co.nz/system/files/webform/adobe-photoshop-exe-download-for-windows-10.pdf https://swagpitaara.com/adobe-photoshop-pro-2020-crack-for-mac/ https://gmtphone.com/adobe-photoshop-cc-2020-version-19-1-0-5/ http://it-labx.ru/?p=52081 https://thebakersavenue.com/ai-visualizer-photoshop-plugin-free-download/ https://thetalkingclouds.com/2022/07/01/icons/ http://angenehme-welt.de/wp-content/uploads/2022/07/linrag.pdf https://www.freetownma.gov/sites/g/files/vyhlif4441/f/uploads/freetown\_community\_electricity\_aggregation\_enrollment\_letter.pdf https://coda-ir.org/free-vector-graphics-graphic-resources-icons-shapes-patterns/ https://coolbreezebeverages.com/adobe-photoshop-cc-2020-21-1-0-download/ https://cgservicesrl.it/wp-content/uploads/2022/07/tabbden.pdf http://resto-immo.ch/wp-content/uploads/2022/07/ellirene.pdf https://ninja-hub.com/photoshop-7-download-free/ https://ugazette.com/14-download/ https://www.lavozmagazine.com/advert/birthday/ http://wavecrea.com/?p=9246 https://iraqidinarforum.com/upload/files/2022/07/RFzARTqGGJzIDSUmpW2p\_01\_ff4fcce4fe6ad9acf41ed7c23352c209\_file.pdf